### SOTA - Computer Based Logging

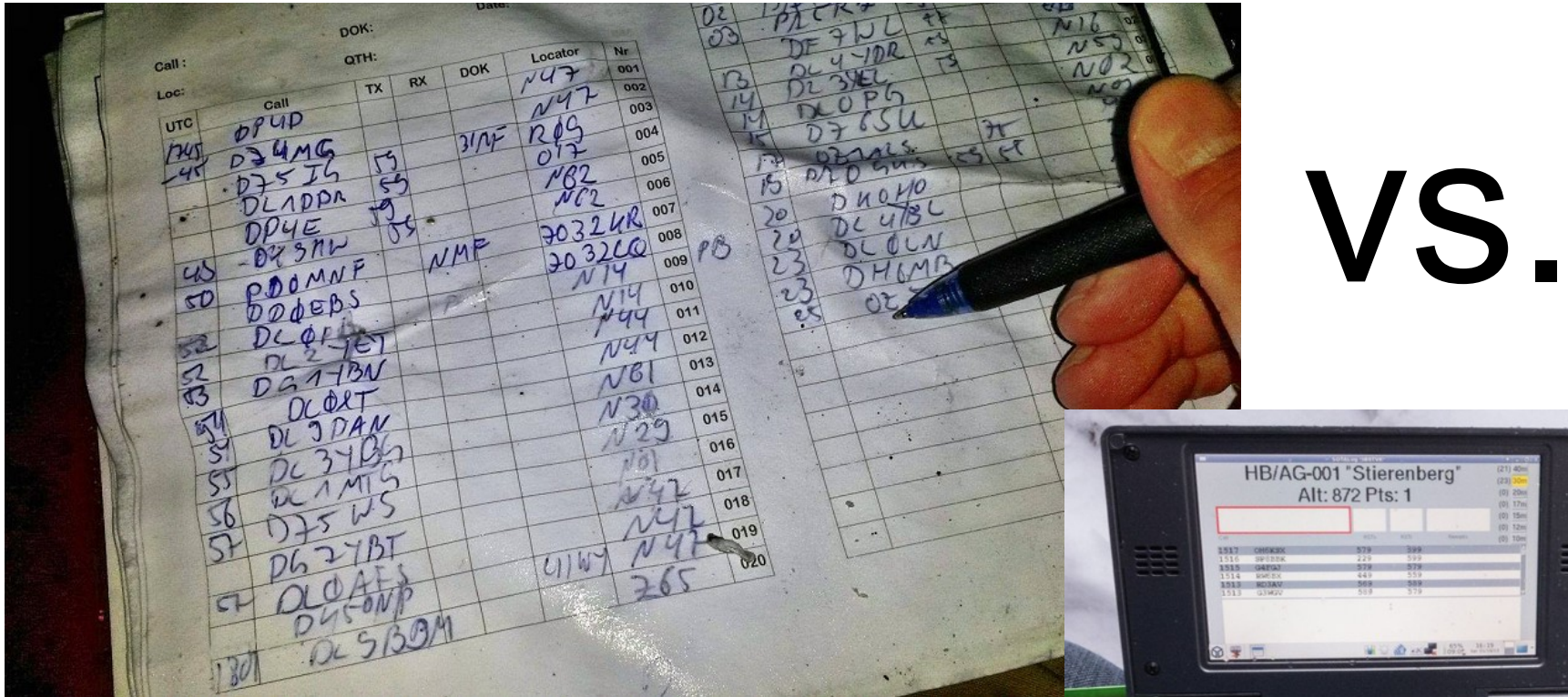

Image by DL4MFM/www.adventureradio.de

Peter Kohler, HB9TVK

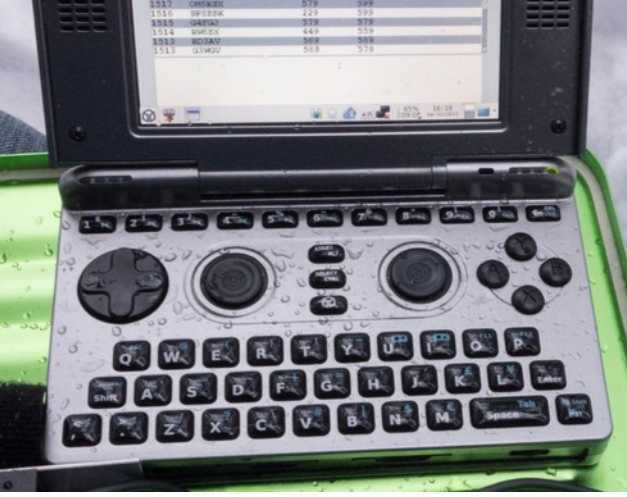

# **Motivation**

- Typing in QSOs at home after an activation is
	- Time consuming
	- Error prone
	- Cumbersome / boring

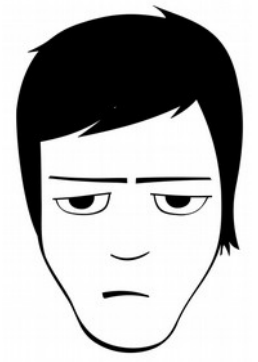

- Paper logs can get wet or blown away by the wind...
- Solution (?): PC based logging

# **Challenges**

- Good SOTA-aware log software is rare  $\rightarrow$ often post-processing needed (create CSV)
- Additional weight
- Battery lifetime (for longer activations)
- Environment issues:
	- Rain, snow, cold temperatures
	- Bright sunlight (display readability)

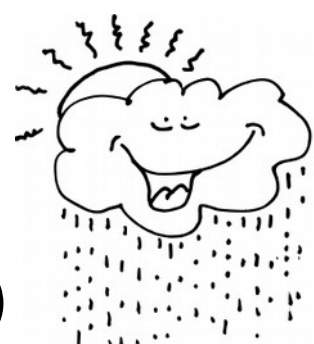

## Looking for the perfect device

- Lightweight
- Big-enough and bright display
- Long battery life
- Mechanical keyboard, if possible usable with gloves for winter activations
- Using my favorite OS (which is Linux)
- Did I mention lightweight?

# I ♥ light – my 582g SOTA Station

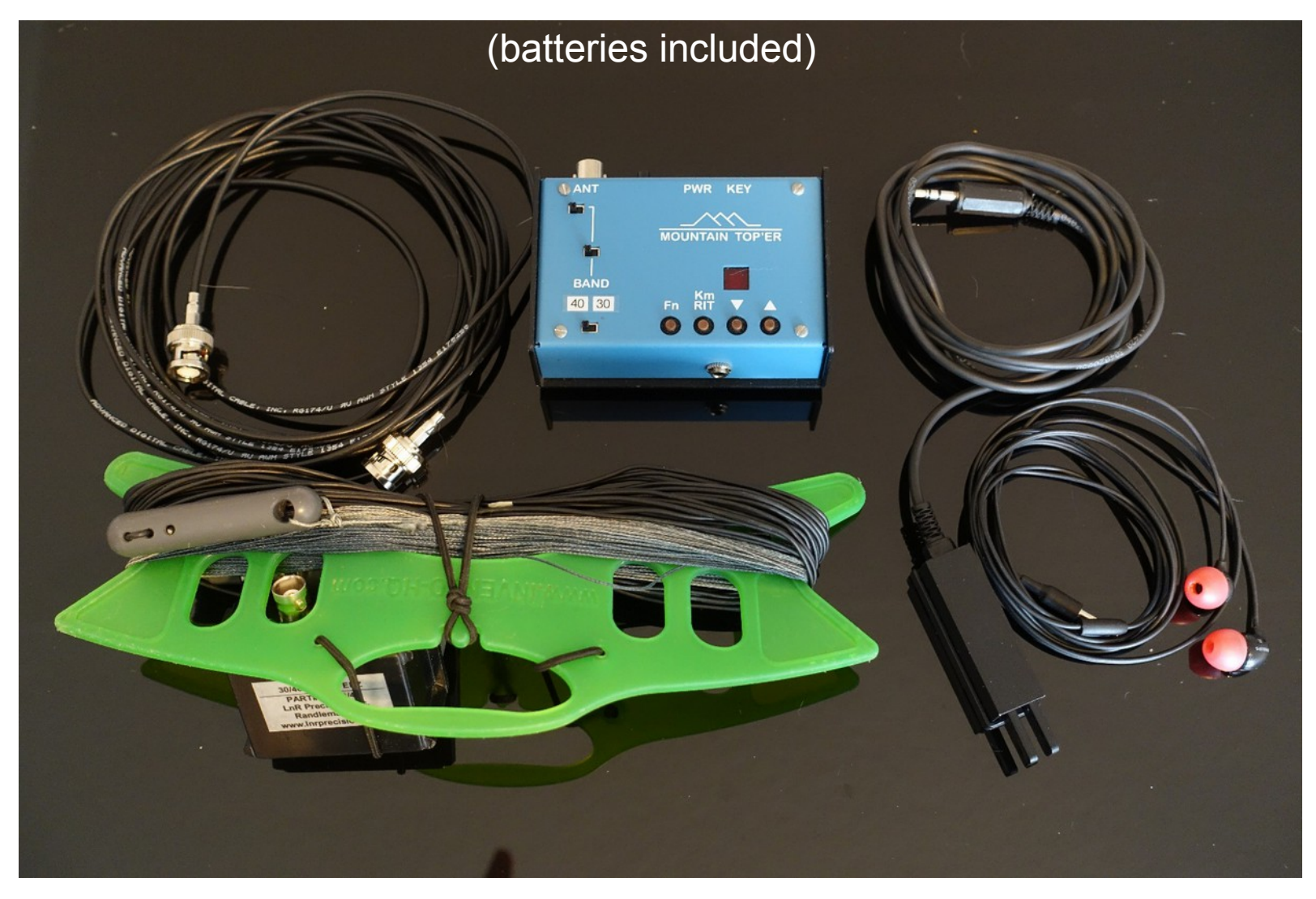

#### The Pandora Handheld Console

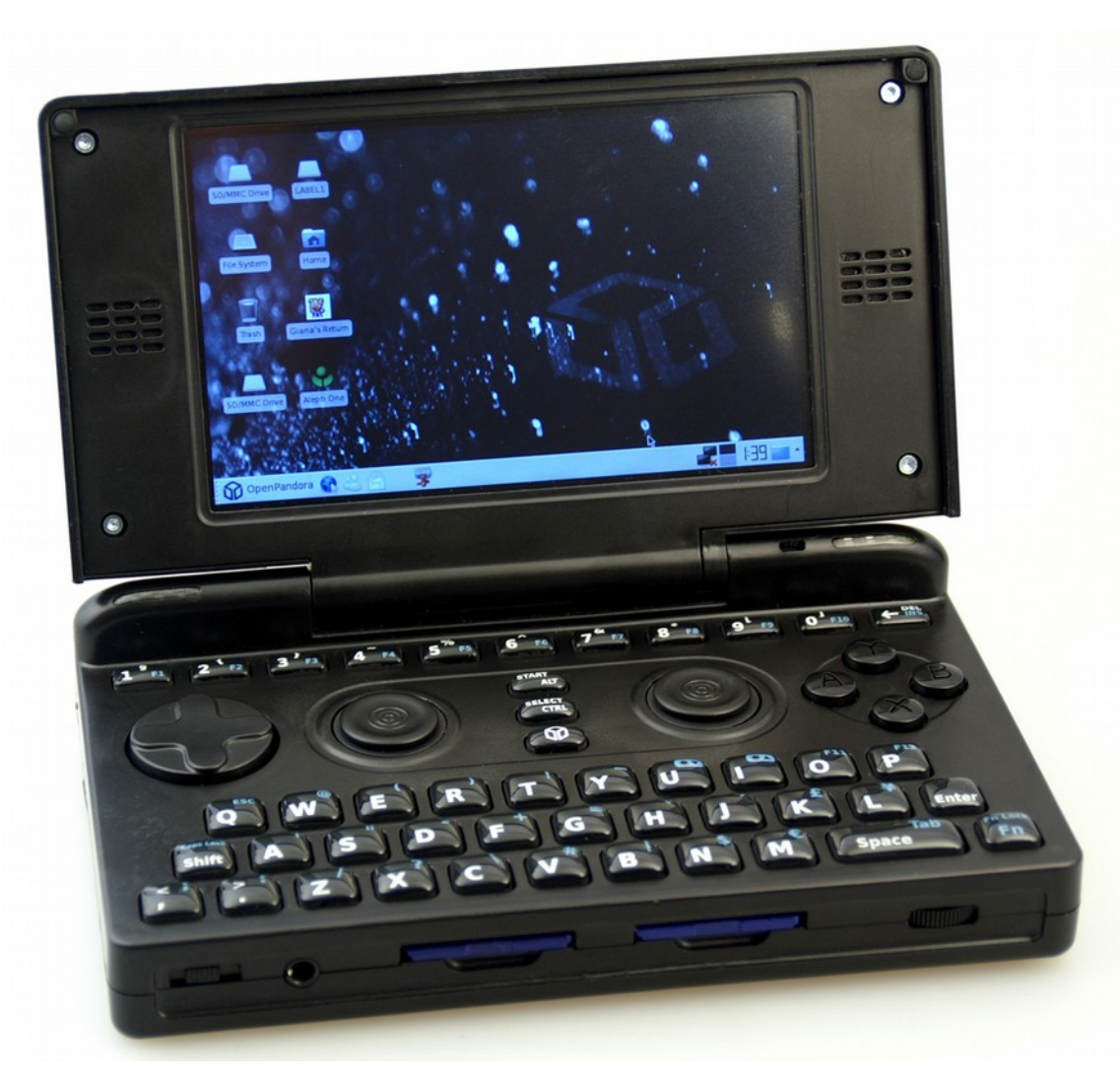

Image by Michael Mrozek, Creative Commons Attribution 1.0 license

#### Some specs

- Weight: 320g
- Size: 14 x 8.3 x 2.9 cm<sup>^</sup>3
- Display: 800x480 (4.3" TFT)
- CPU: ARM Cortex A8, 600MHz
- 256 MB RAM, 2 SD-Card Slots, WiFi
- 10 hours battery runtime
- Out of stock, but successor (Pyra) on the way (www.pyra-handheld.com)

#### But what about the software?

- No dedicated log program for SOTA available, especially not running on Linux
- I already developed a log program before (for the Swiss National Mountain Day Contest)
- Decided to write my own, tailored to SOTA needs
- Written in the portable TCL/TK language  $\rightarrow$  Runs on Linux, Windows and MacOS-X

### Demo

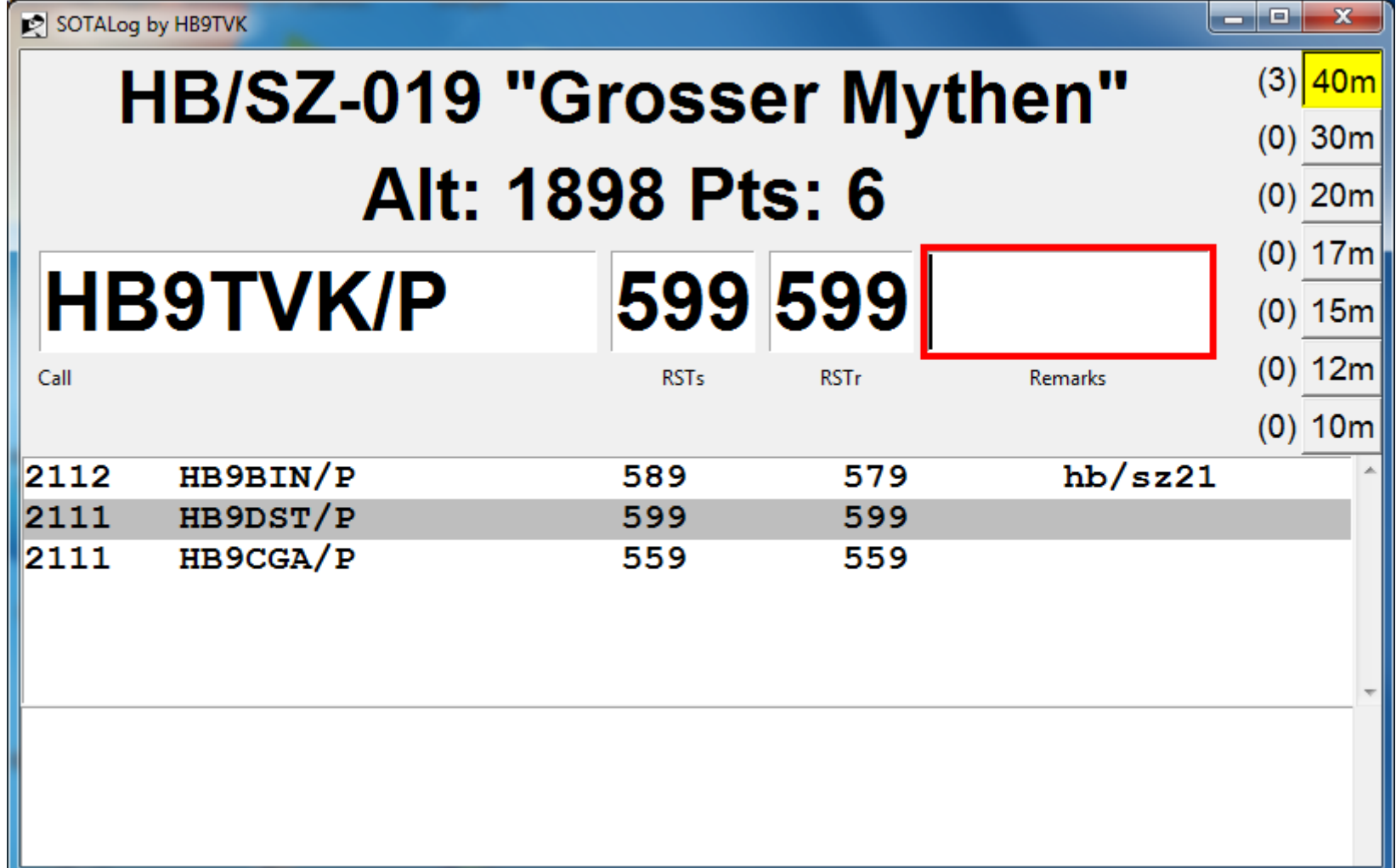

### Features

- Creates CSV for direct upload to the sotadb (including s2s)
- Creates ADIF for home log
- Complete list of summits included (shows altitude and points)
- Displays name of remote operator (mapping must be provided)
- Large font for good readability in bright sunlight
- Logs UTC automatically (obviously...)
- Shows potential matches for registered activator and chaser callsigns while typing (~6000 callsigns)
- **S2S entry with validation**
- Online update of summit list and callsigns
- With serial cable to KX3: automatic band change
- Runs on Windows, Linux, MacOS-X (no installer needed)

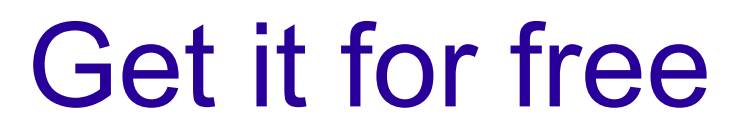

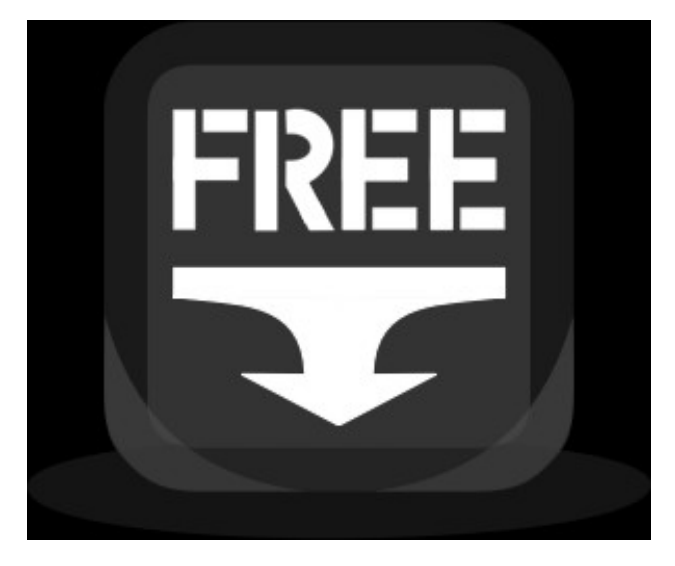

- I put SOTALog in the public domain
- Download it for free here:

#### <http://sota.hb9tvk.org/sotalog>

(Feedback, comments and suggestions welcome. I might be too busy activating summits though, so don't expect quick updates...)

# Thank you!

- Peter Kohler HB9TVK, [hb9tvk@uska.ch](mailto:hb9tvk@uska.ch)
- http://sota.hb9tvk.org/

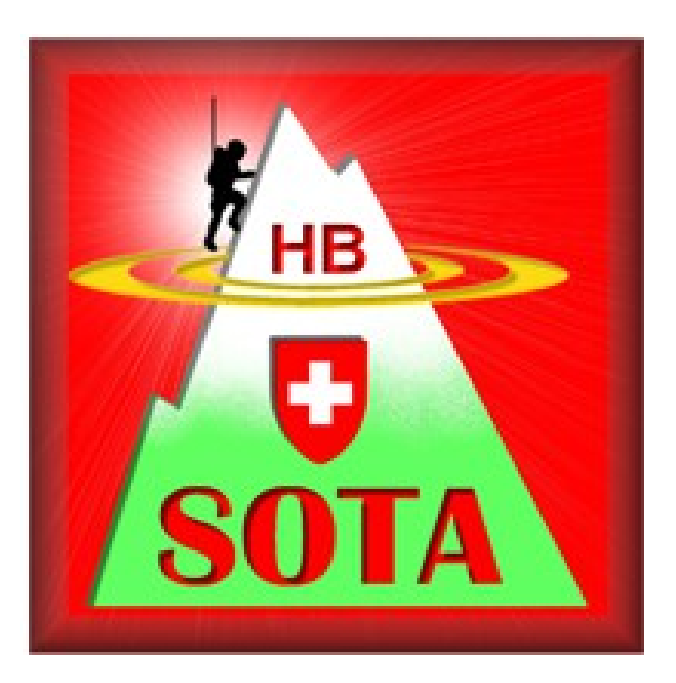